$<<$   $>>$ 

<<多媒体课件设计与制作基础>>

- 13 ISBN 9787040278132
- 10 ISBN 7040278138

出版时间:2009-11

页数:369

字数:540000

extended by PDF and the PDF

http://www.tushu007.com

 $,$  tushu007.com

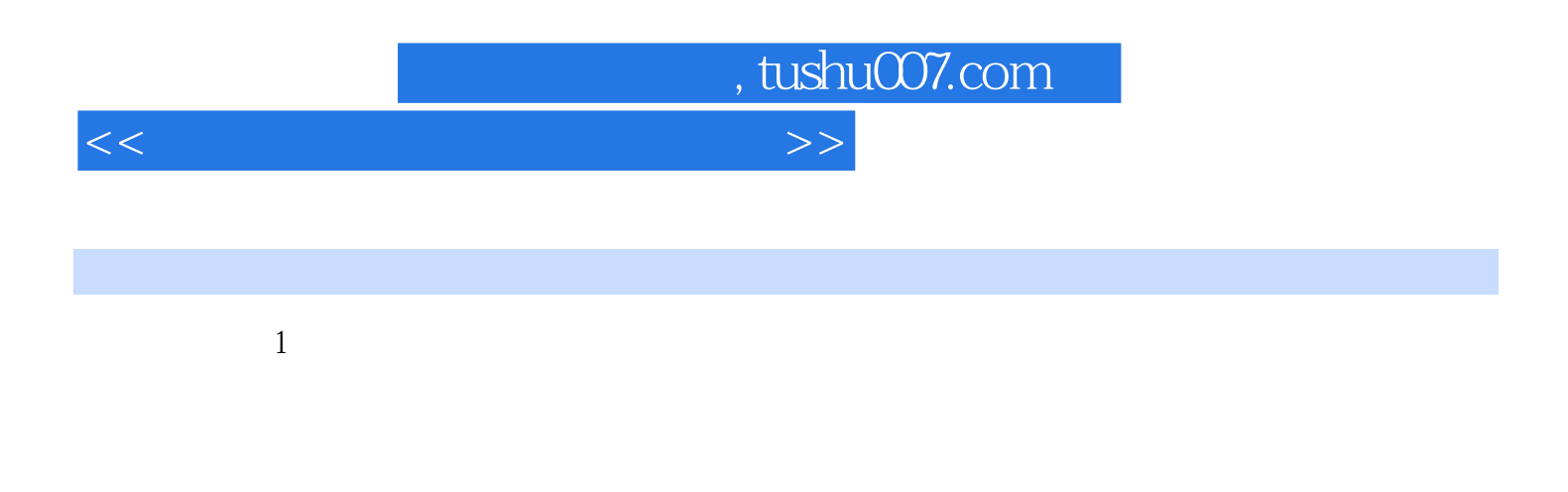

Dreamweaver Flash Photoshop Audacity Premiere

本书结合多媒体素材制作和课件范例,系统地介绍了软件工具的基本使用方法,包括PowerPoint

## $,$  tushu007.com

<<多媒体课件设计与制作基础>>

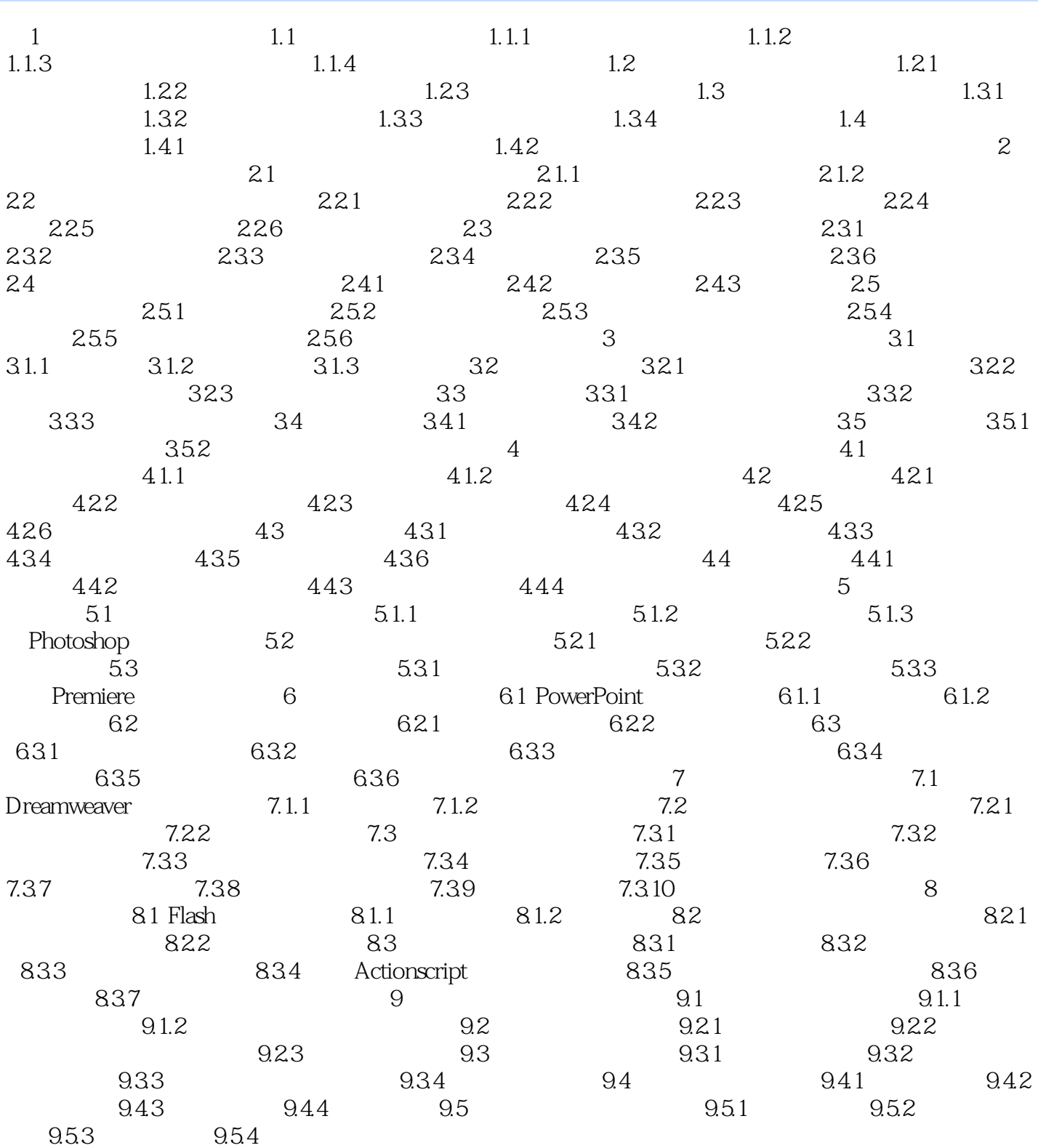

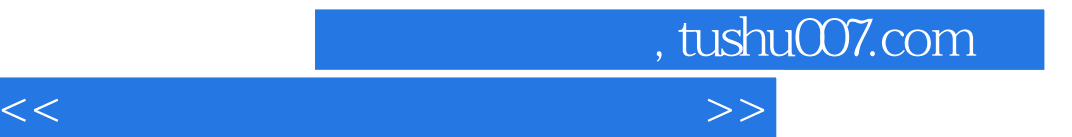

本站所提供下载的PDF图书仅提供预览和简介,请支持正版图书。

更多资源请访问:http://www.tushu007.com